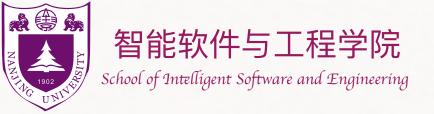

## 图及其遍历 Graphs and Graph Traversal

The slides are mainly adapted from the original ones shared by Chaodong Zheng and Kevin Wayne. Thanks for their supports!

#### 钮鑫涛 Nanjing University 2023 Fall

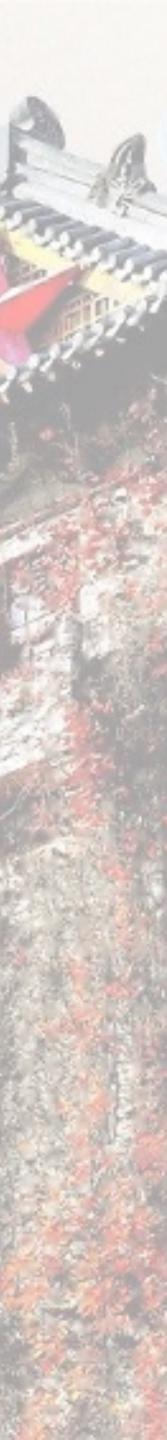

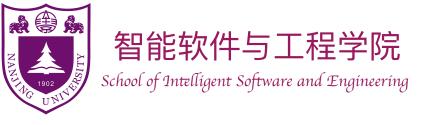

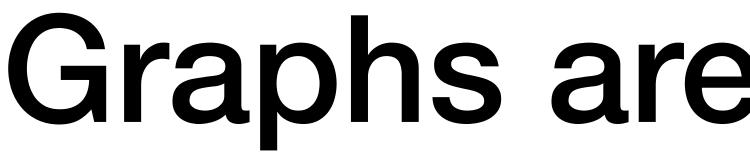

- Transportation Networks.
  - Nodes: Airports; Edges: Nonstop flights.
- Communication Networks.
  - Nodes: Computers; Edges: Physical links.
- Social Networks.
  - Nodes: People; Edges: Friendship.

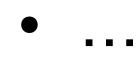

### Graphs are Everywhere!

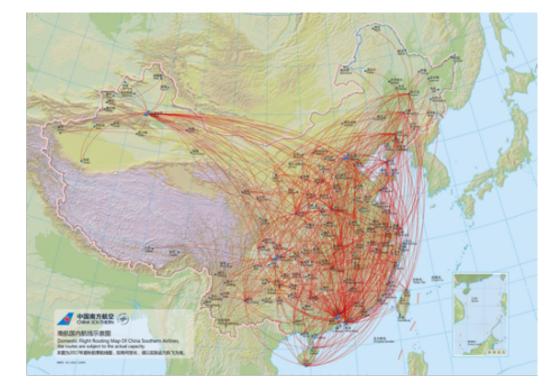

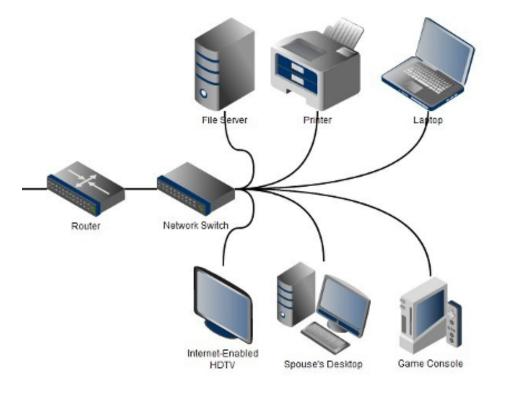

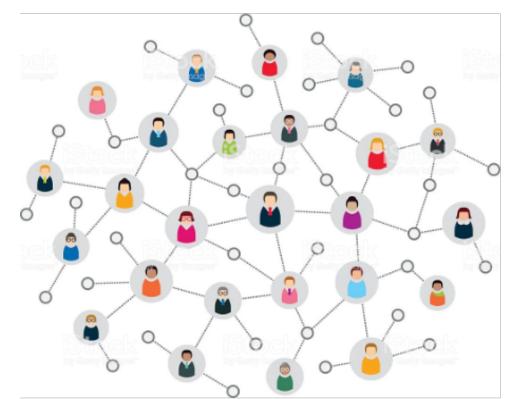

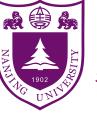

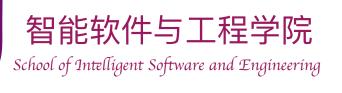

## Followed by many graph problems

#### **Coloring Maps**

- Nodes: Countries; **Edges:** Neighboring countries.
- Question of Interest: Chromatic number?

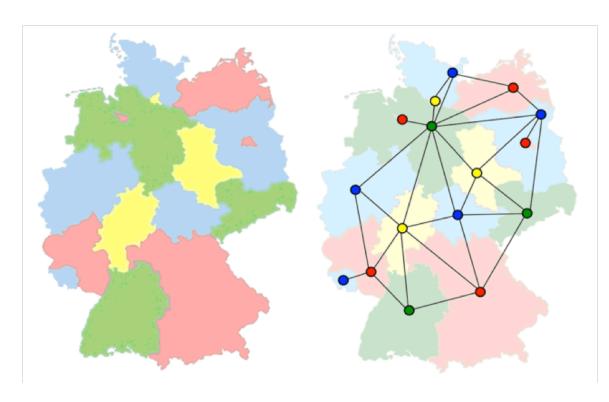

#### Scheduling Exams

- Nodes: Exams; **Edges:** Conflicts.
- Question of Interest: Chromatic number?

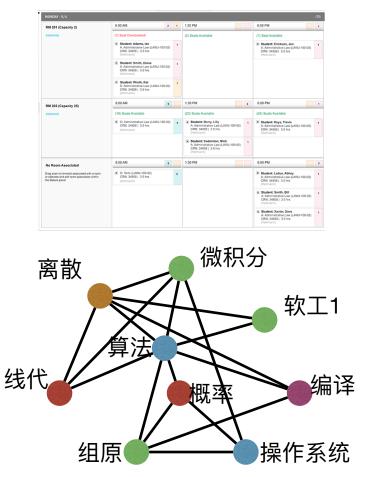

both taken by at least one student

#### Solving Sliding Puzzle

- Nodes: States; Edges: Legit moves
- Question of Interest: Shortest path?

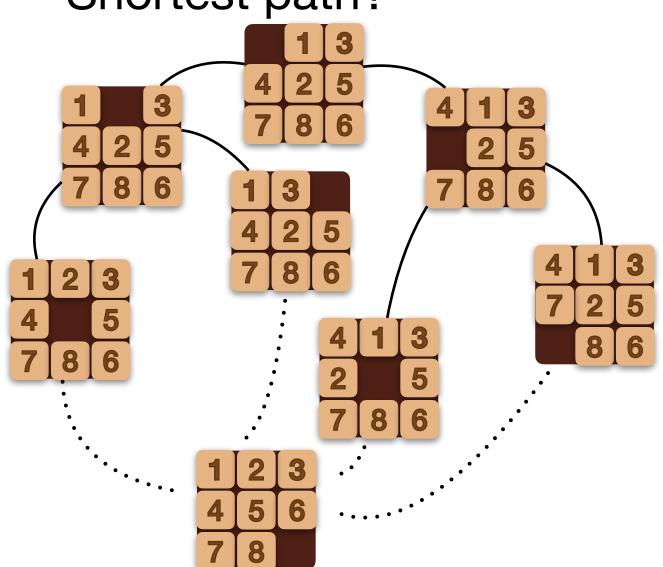

#### Solving Rubik's Cube

- Nodes: States; Edges: Legit moves
- Question of Interest: God's Number?

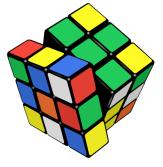

minimal number of turns?

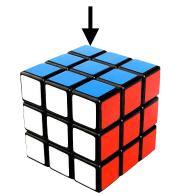

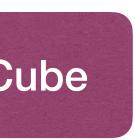

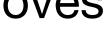

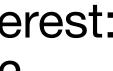

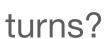

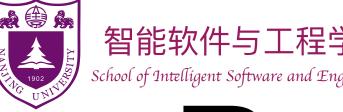

## Representing graphs in computers

- Adjacency Matrix
  - Consider a graph G = (V, E), where |V| = n and |E| = m
  - The Adjacency Matrix of G is an  $n \times n$  matrix  $A = (a_{ii})$  where

$$a_{ij} = \begin{cases} 1 & \text{if } (i,j) \in E \\ 0 & \text{otherwise} \end{cases}$$

The matrix will be symmetry if G is undirected.

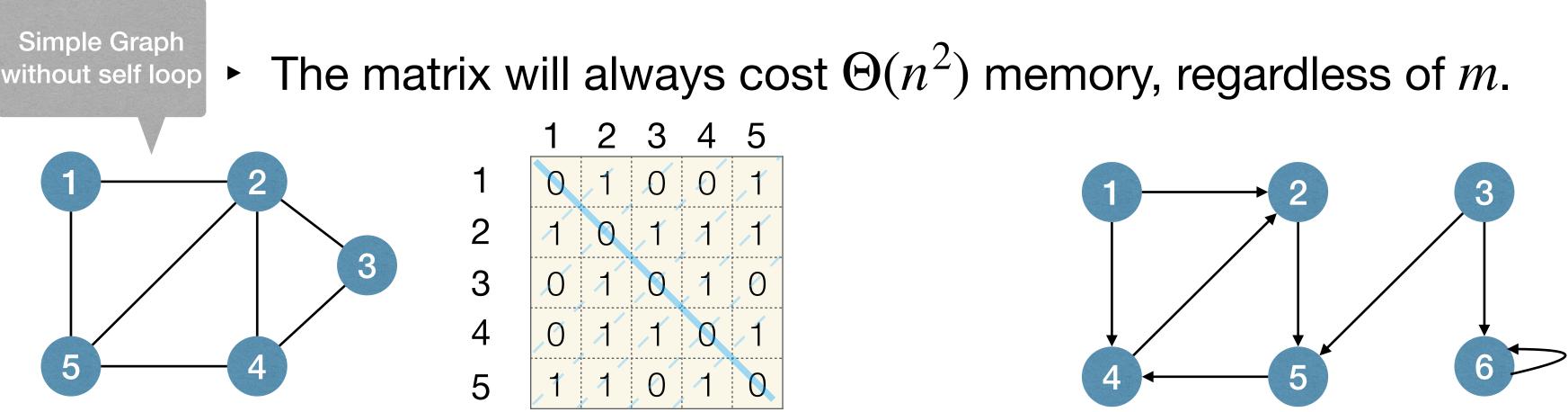

Quick Question: What does  $A^2$  mean, if anything?

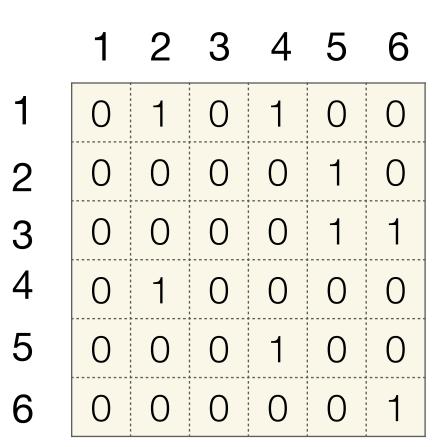

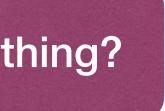

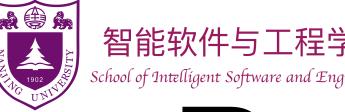

### Representing graphs in computers

- Adjacency List
  - Consider a graph G = (V, E), where |V| = n and |E| = m
  - ► The Adjacency List of *G* is a collection of *n* lists:
    - One for each vertex  $u \in V$
    - In the list for u, vertex v exists iff edge  $(u, v) \in E$
  - Each edge appears twice if G is undirected.
  - The space cost is  $\Theta(n+m)$

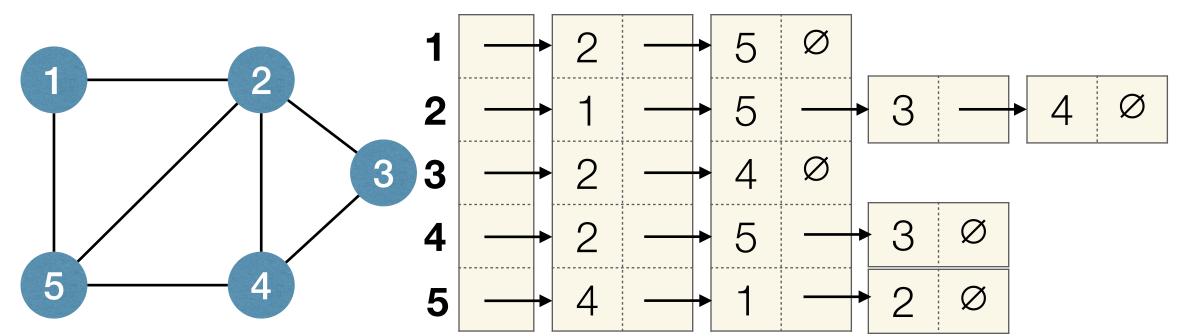

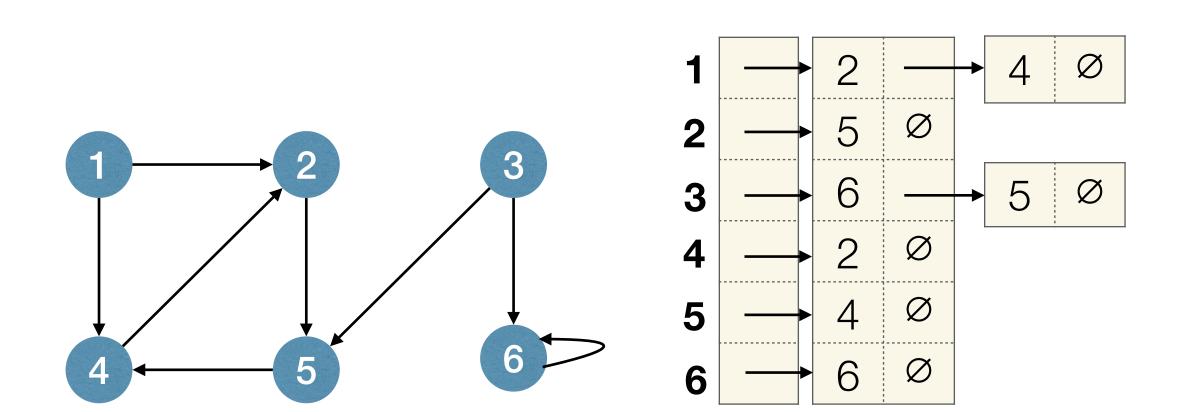

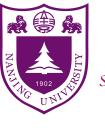

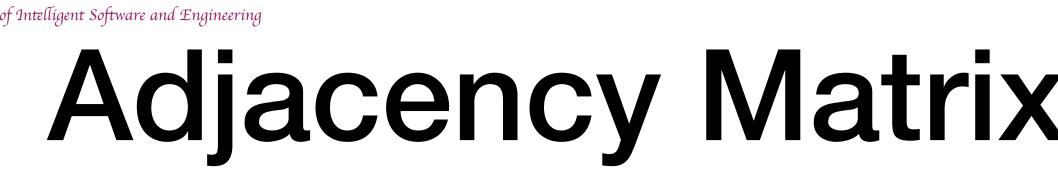

**Adjacency Matrix** 

- **Fast Query**: Are *u* and *v* neighbors?
- **Slow Query**: Find me any neighbor of *u*.
- **Slow Query**: Enumerate all neighbors of *u*.

Queries: What types of queries are needed and/or frequent? Space usage: Is the graph dense or sparse?

**I**rade

)-offs

### **Adjacency Matrix and Adjacency List**

#### Adjacency List

- **Fast Query**: Find me any neighbor of *u*.
- **Fast Query**: Enumerate all neighbors of *u*.
- **Slow Query**: Are *u* and *v* neighbors?

Important question to ask

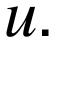

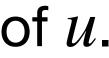

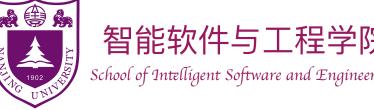

### Searching in a Graph (or, Graph Traversal)

- **Goal**: Start at source node s and find some node t.
- Or: Visit all nodes reachable from s.
- Two Basic Strategies:
  - Breadth-First Search (BFS)
  - Depth-First Search (DFS)
- Many applications, beside searching and traversal!

• Usually use adjacency list when discussing BFS/DFS. (At least in this course...)

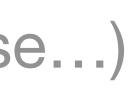

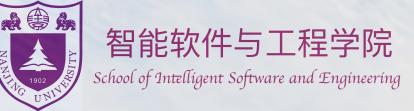

## **Breadth-First Search**

Service and the service of the service of the servi

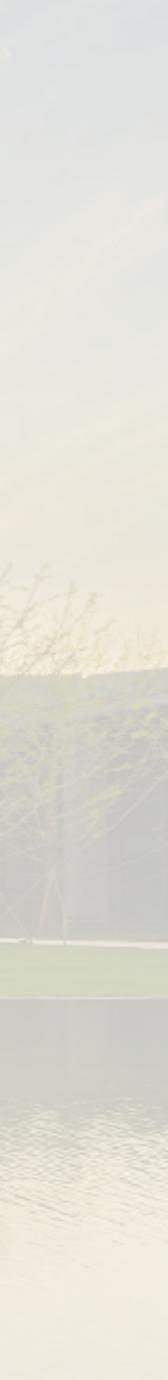

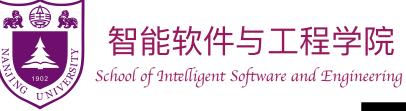

. . .

## **Breadth-First Search (BFS)**

- Basic Idea of BFS:
  - Start at the source node s;
  - Visit other nodes (reachable from s) "layer by layer".
- More precise description:
  - Start at the source node s;
  - Visit nodes at *distance* 1 from s;
  - Visit nodes at *distance* 2 from s;

These nodes are neighbors of distance 1 nodes!

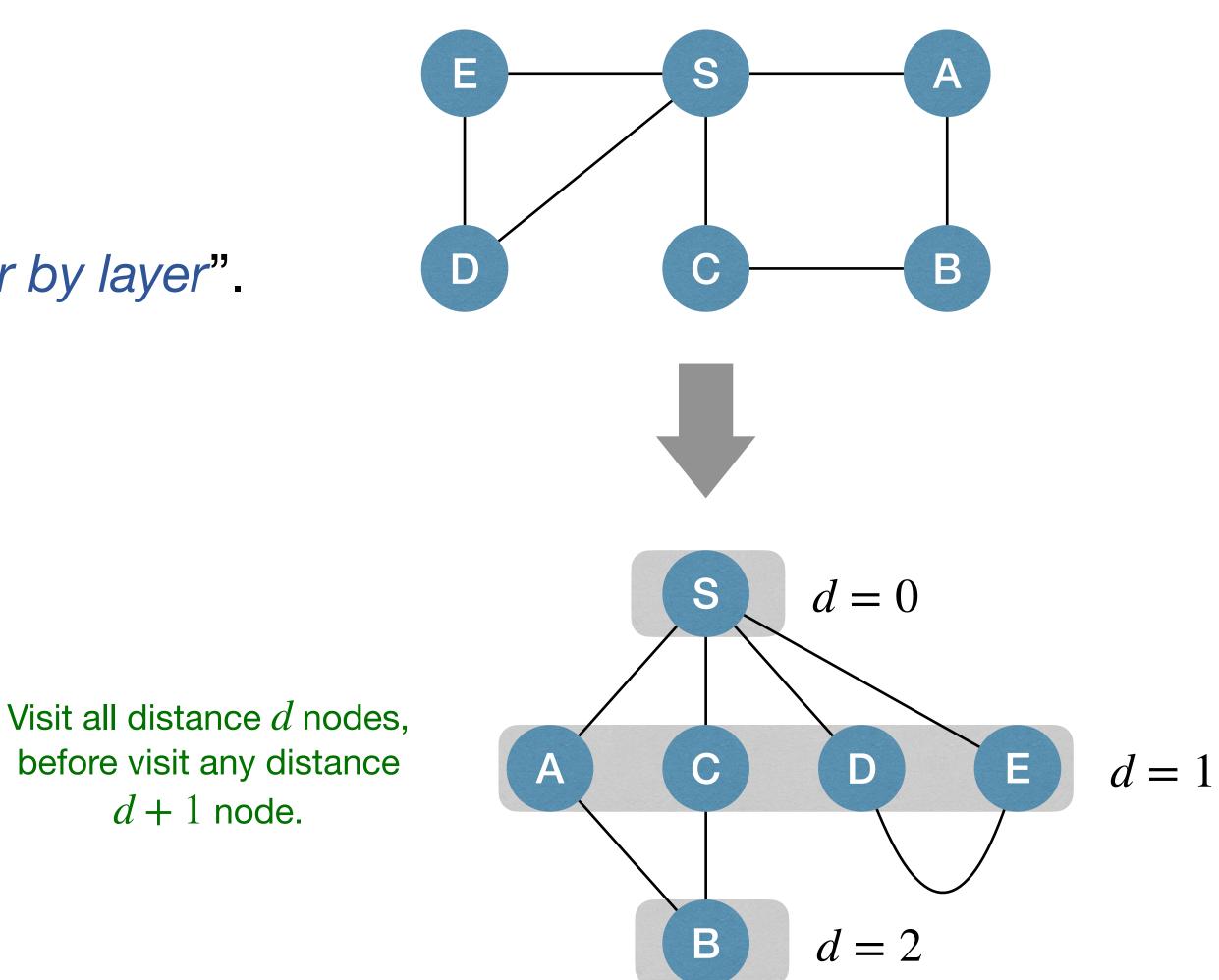

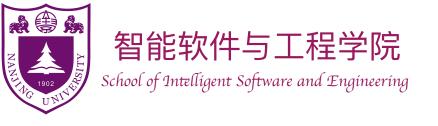

# **BFS Implementation**

- How to implement BFS? (Hint: recall traversal-by-layer in trees) **<u>BFSSkeleton(G, s)</u>**:
  - Use a FIFO Queue!
- Nodes have 3 status:  $\bullet$ 
  - Undiscovered ([WHITE]): Not in queue yet.
  - Discovered but not visited ( GRAY ): In queue but not processed.
  - Visited (BLACK): Ejected from queue and processed.

We can "store" a shortest path, instead of only "computing" the length of the path —> by additionally recording the node's parent info.

for each *u* in *V u.dist* := *INF*, *u.discovered* := *False* s.dist := 0, s.discovered := True Q.enque(s)while !Q.empty() u := Q.dequeue()for each edge (u, v) in E if !v.discovered v.dist := u.dist + 1v.discovered := True Q.enque(v)

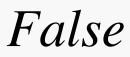

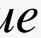

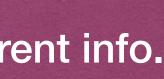

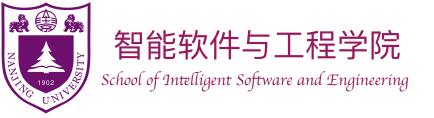

#### **BFS Implementation** <u>BFS(G, s):</u> for each *u* in *V* u.c := WHITE, u.d := INF, u.p := NILs.c := GRAY, s.d := 0, s.p := NILQ.enque(s)while !Q.empty() u := Q.dequeue()u.c := BLACKfor each edge (u, v) in Eif v.c = WHITEv.c := GRAYv.d := u.d + 1v.p := uQ.enque(v)

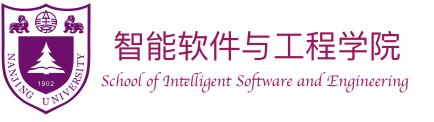

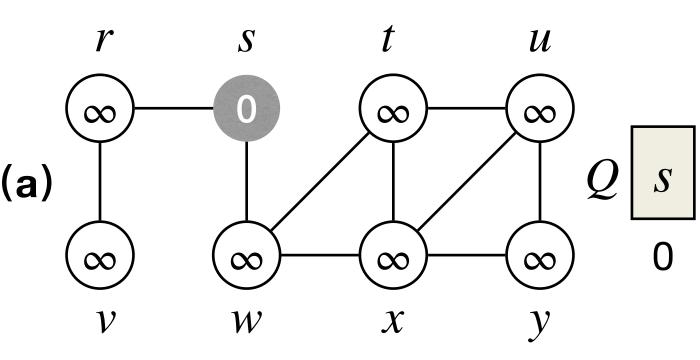

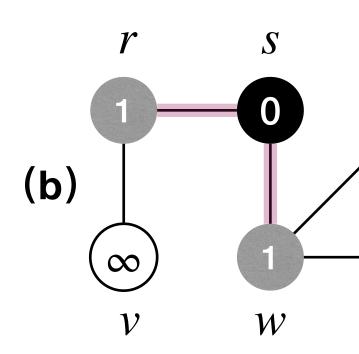

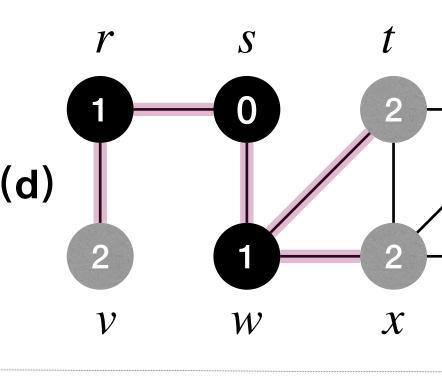

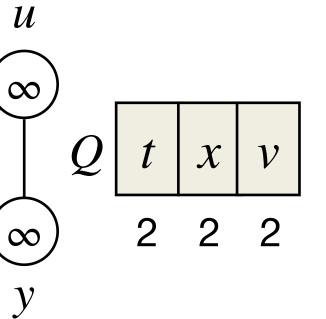

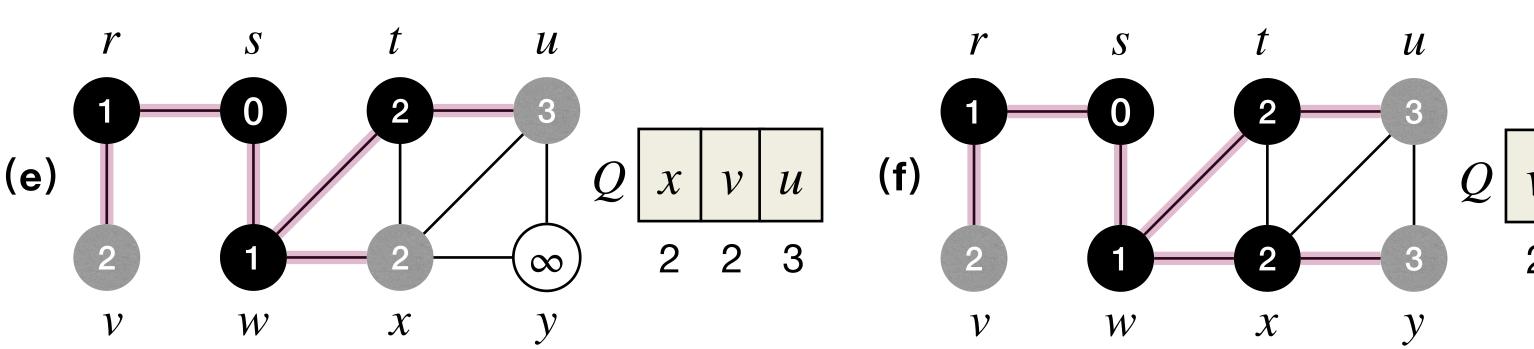

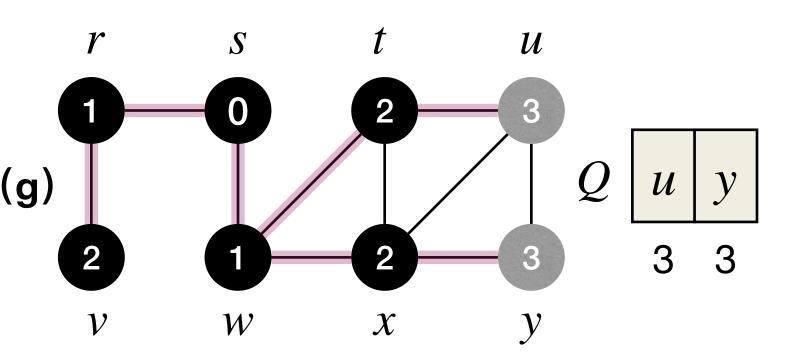

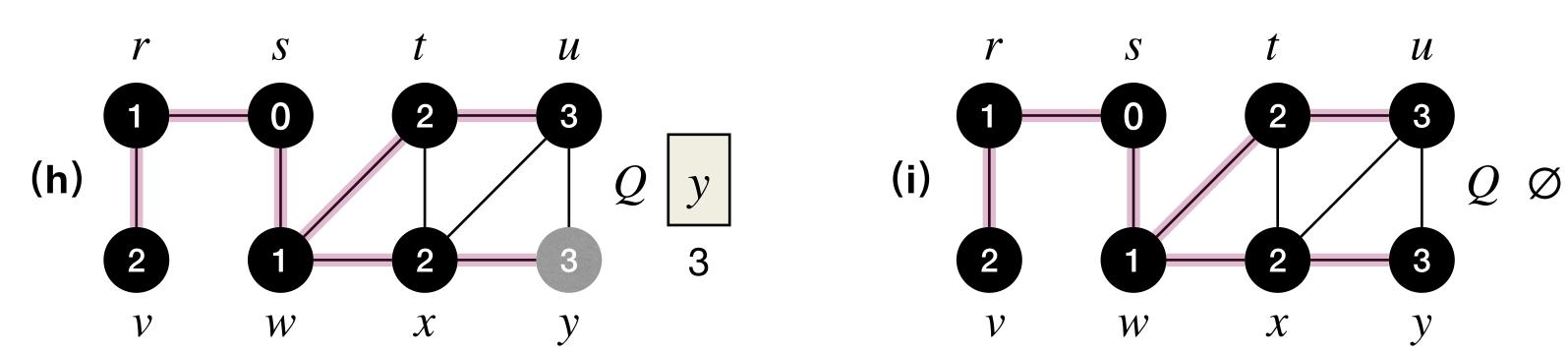

### Sample Execution

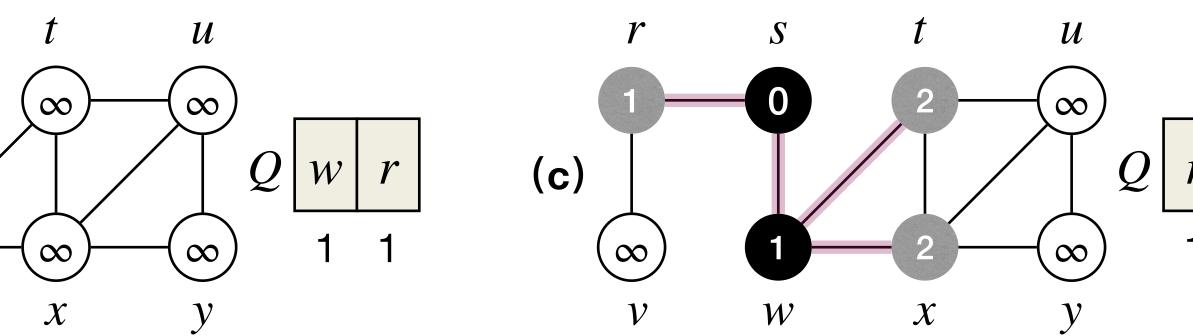

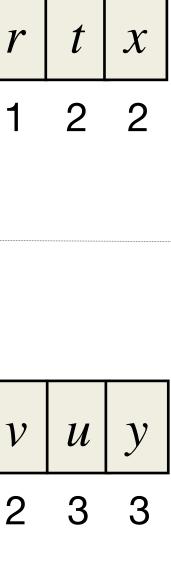

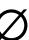

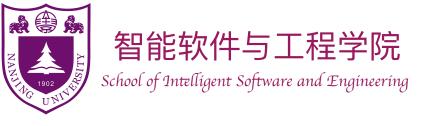

## Performance of BFS

- Runtime of BFS? (Assuming G is connected.)
- "While" loop  $\Theta(n)$  times.
  - Each node in Q at most once.
- "For" loop  $\Theta(m)$  times.
  - Each edge visited at most once or twice.
- Runtime of BFS is  $\Theta(n+m)$ .

What if we use adjacency matrix instead of adjacency list?

#### <u>BFS(G, s):</u>

for each *u* in *V* u.c := WHITE, u.d := INF, u.p := NILs.c := GRAY, s.d := 0, s.p := NILQ.enque(s)while !*Q.empty*() u := Q.dequeue()u.c := BLACKfor each edge (u, v) in Eif v.c = WHITEv.c := GRAYv.d := u.d + 1v.p := uQ.enque(v)

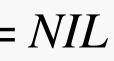

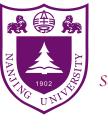

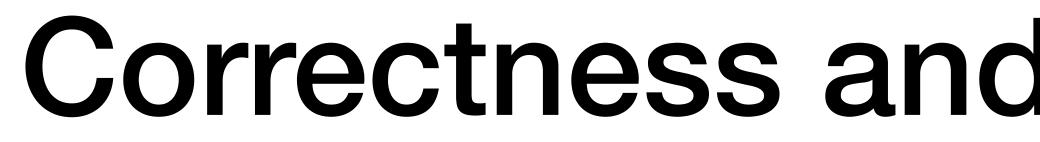

Theorem BFS visits a node iff it is reachable from s.

#### **Proof:**

- moves along edges.
- [*if*] If a node is reachable from s, then BFS visits it.
  - Claim: For all  $k \ge 0$ , all nodes within k hops of s are visited.
    - [Basis]: Clearly s is visited.
    - [Hypothesis]: All nodes within k-1 hops of s are visited.

### **Correctness and Properties of BFS**

• [only if] If a node is not reachable from s, then BFS does not visit it, since BFS only

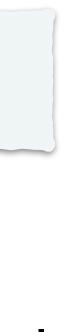

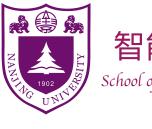

### **Correctness and Properties of BFS**

Theorem BFS visits a node iff it is reachable from *s*.

- v's neighbor on (one of) v's shortest path back to s
  - By induction hypothesis, *u* gets visited.

  - Either way, v eventually gets visited.

- [Inductive Step]: Consider a node v that is k hops away from s. Let u be

When BFS visits u, node v is already **GRAY** or **BLACK**, or will be put in Q.

Will this really happen?!

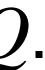

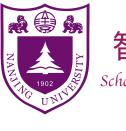

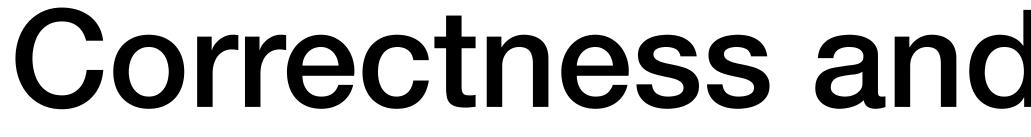

Theorem BFS correctly computes *u.dist*, for every node *u* that is reachable from s

- [*Proof Idea*] Use induction to show:
  - For all  $d \ge 0$ , there is a moment at which:
    - (a) every node u with  $dist(s, u) \leq d$  correctly computes u.dist;
    - (b) every other node v has  $v.dist = \infty$ ;
    - (c) Q contains exactly the nodes d hops away from s.

### **Correctness and Properties of BFS**

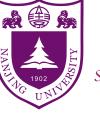

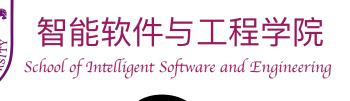

### **Correctness and Properties of BFS**

Theorem BFS correctly computes *u.dist*, for every node *u* that is reachable from s

s to u is a shortest path from s to u. p followed by the edge  $(u \cdot p, u)$ 

•  $G_p = (V_p, E_p)$  is a **breadth-first tree**, which can print on a shortest path from any node v to the source node s. Here:

• 
$$V_p = \{u \in V : u \cdot p \neq \mathsf{NIL}\} \cup \{s\}$$

$$E_p = \left\{ (u \cdot p, u) : u \in V_p - \{s\} \right\}$$

Corollary For any  $u \neq s$  that is reachable from s, one of the shortest path from

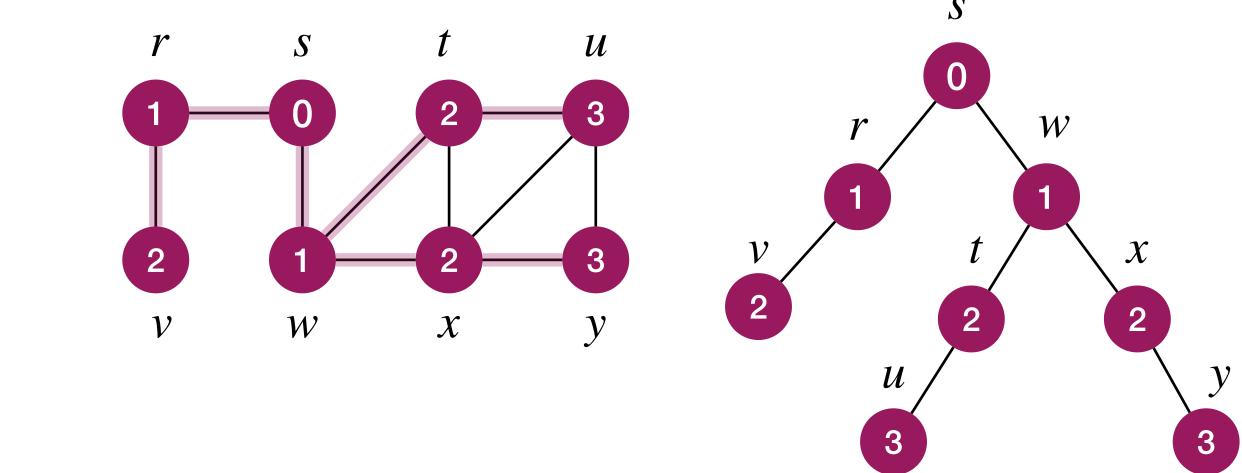

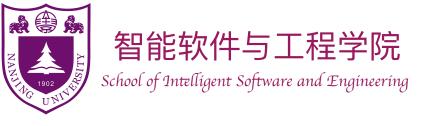

## One last note on BFS

- What if the graph is not connected?
  - Easy, do a BFS for each connected component! for each u in V

Runtime of this procedure?

#### <u>BFS(G):</u>

for each u in V u.c := WHITE, u.d := INF, u.p := NILif u.c = WHITEu.c := GRAY, u.d := 0, u.p := NILQ.enque(u)while !*Q.empty*() v := Q.dequeue()v.c := BLACKfor each edge (v, w) in E if w.c = WHITEw.c := GRAYw.d := v.d + 1w.p := wQ.enque(w)

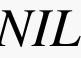

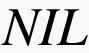

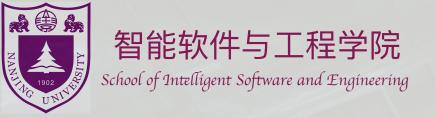

# Depth-First Search

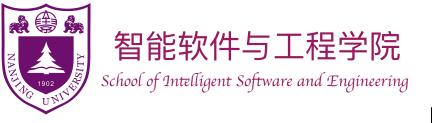

# Depth-First Search (DFS)

- Much like exploring a maze:
  - Use a ball of string and a piece of chalk.
  - Follow path (unwind string and mark at intersections), until stuck (reach dead-end or already-visited place).
  - Backtrack (rewind string), until find unexplored neighbor (intersection with unexplored direction).
  - Repeat above two steps.

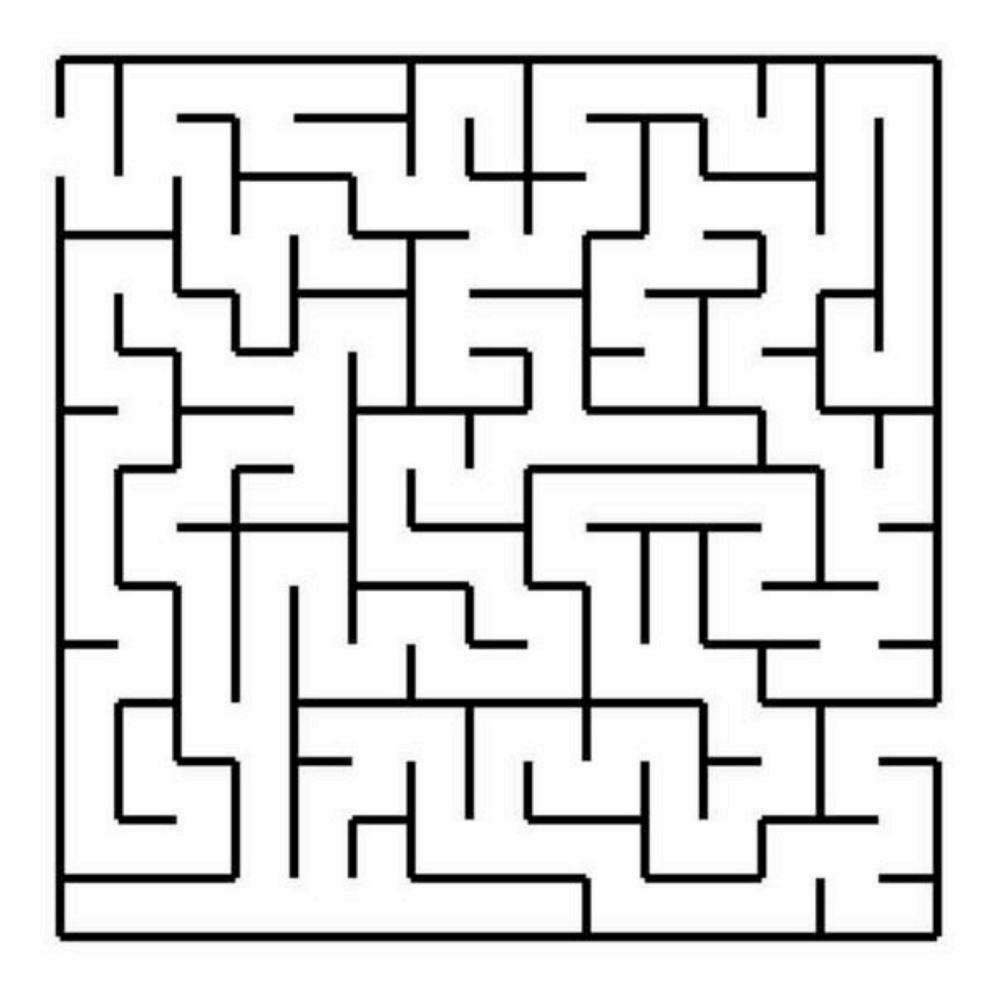

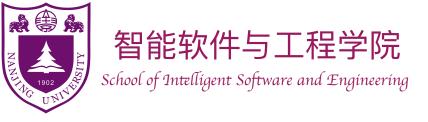

## Depth-First Search (DFS)

- How to do this for a graph, in computer?
  - Chalk: boolean variables.
  - String: a stack.

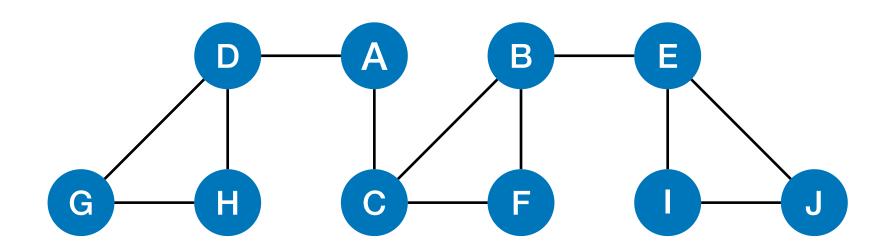

DFSSkeleton(G, s): *s.visited* := *True* for each edge (s, v) in Eif !v.visited DFSSkelecton(G, v)

DFSIterSkeleton(G, s): Stack Q Q.push(s)while !Q.empty() u := Q.pop()if !u.visited for each edge (u, v) in E Q.push(v)

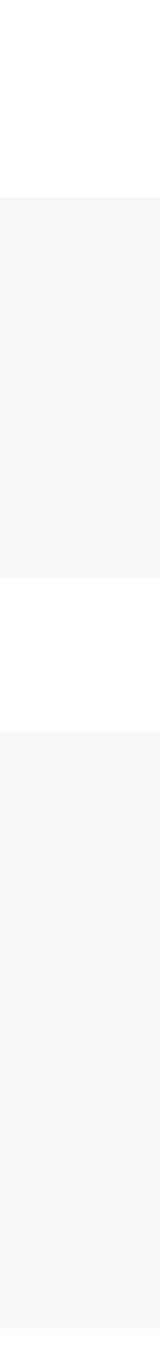

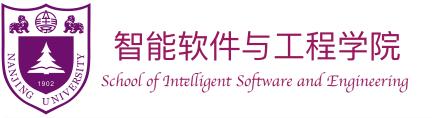

DFSSkeleton(G, s): *s.visited* := *True* for each edge (s, v) in Eif !v.visited DFSSkelecton(G, v)

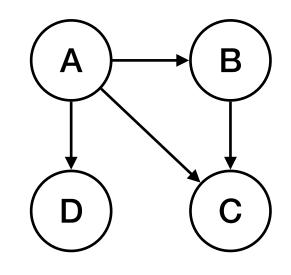

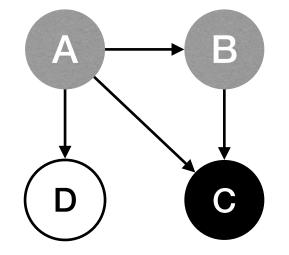

#### DFSIterSkeleton(G, s):

Stack Q Q.push(s)while !Q.empty() u := Q.pop()if !u.visited for each edge (u, v) in EQ.push(v)

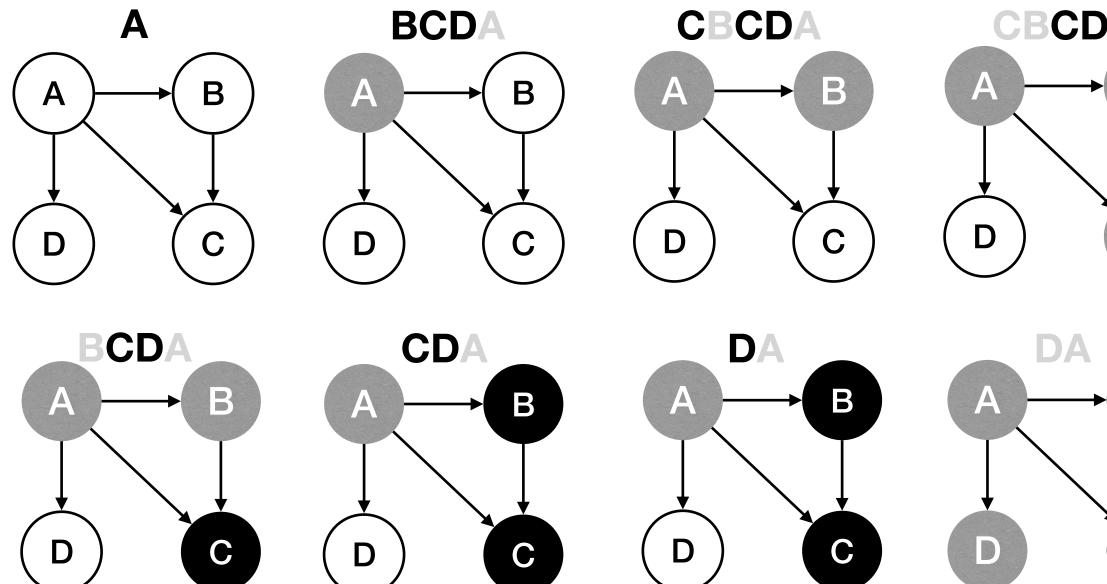

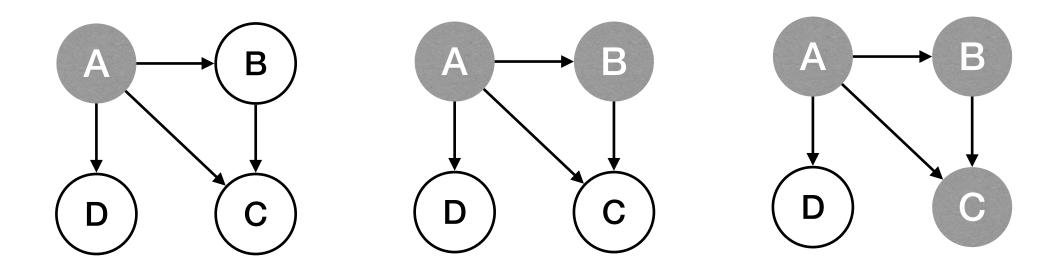

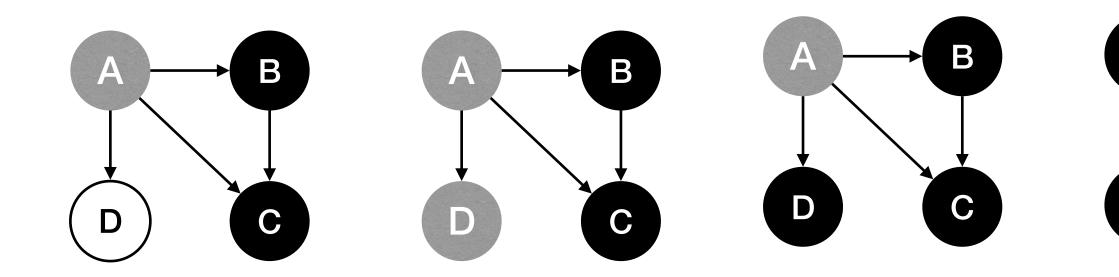

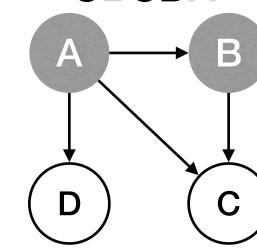

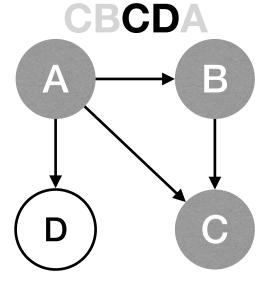

Β

С

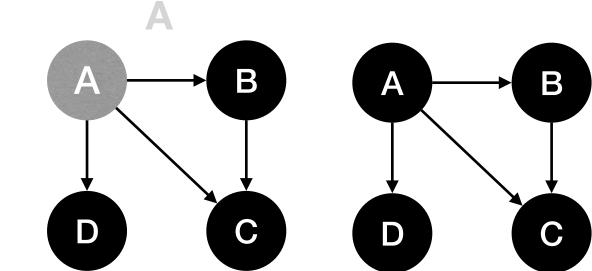

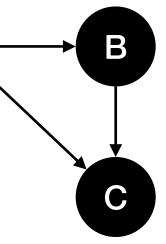

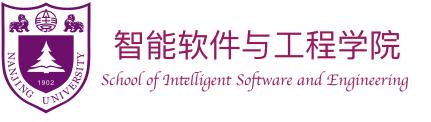

# Depth-First Search (DFS)

- What if the graph is not (strongly) connected?
  - Do DFS from multiple sources.

DFSAll(G): for each node *u* in *V v.visited* := *False* for each node *u* in *V* if !u.visited DFSSkelecton(G, u)DFSSkeleton(G, s): *s.visited* := *True* for each edge (s, v) in E if !v.visited DFSSkelecton(G, v)

DFSAll(G): for each node *u* in *V* v.visited := False for each node *u* in *V* if !u.visited DFSIterSkelecton(G, u) DFSIterSkeleton(G, s): Stack Q Q.push(s)while !Q.empty() u := Q.pop()if !u.visited for each edge (u, v) in E Q.push(v)

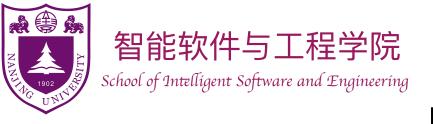

#### Depth-First Search (DFS) DFSAll(G):

- Each node *u* have 3 status during DFS:
  - Undiscovered [ (WHITE)]: before calling DFSSkeleton (G, u)
  - Discovered [ GRAY ]: during execution of DFSSkeleton (G, u)
  - Finished [ BLACK ]: DFSSkeleton (G, u) returned
- DFS(G,u) builds a tree among nodes reachable from u:
  - Root of this tree is u.
  - For each non-root, its parent is the node that makes it turn GRAY.
- DFS on entire graph builds a forest.

for each node *u* in *V* u.color := WHITE*u.parent* := *NIL* for each node *u* in *V* if u.color = WHITEDFS(G, u)

<u>DFS(G, s):</u> s.color := GRAYfor each edge (s, v) in Eif v.color = WHITEv.parent := sDFS(G, v)s.color := BLACK

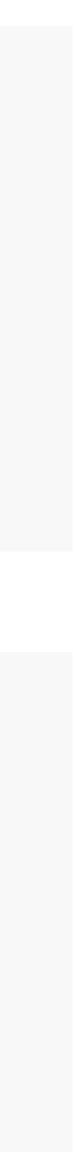

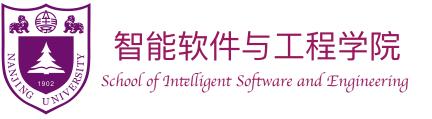

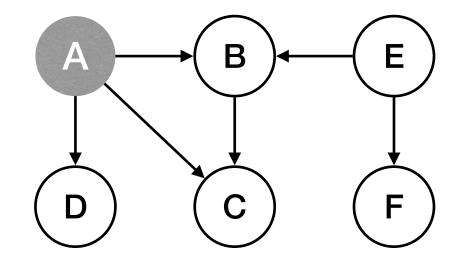

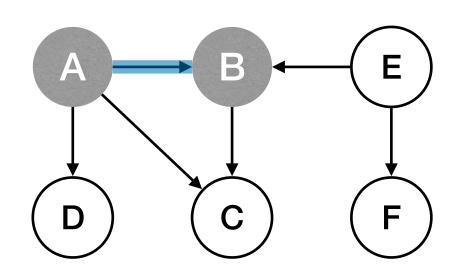

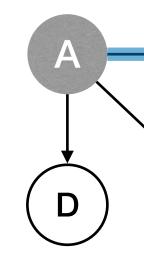

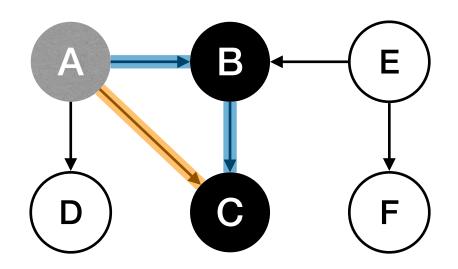

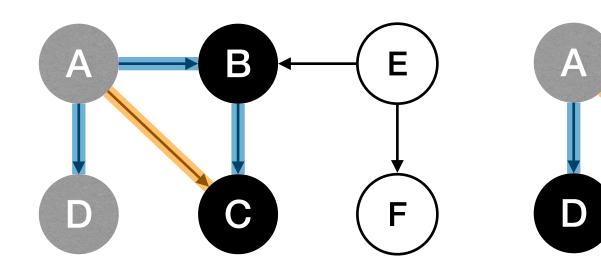

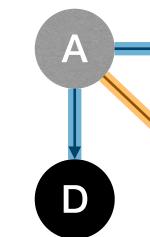

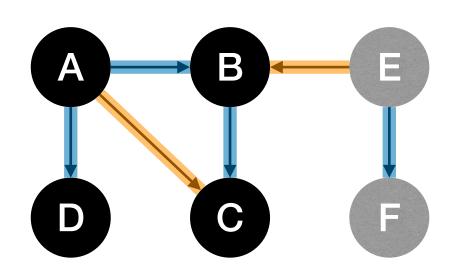

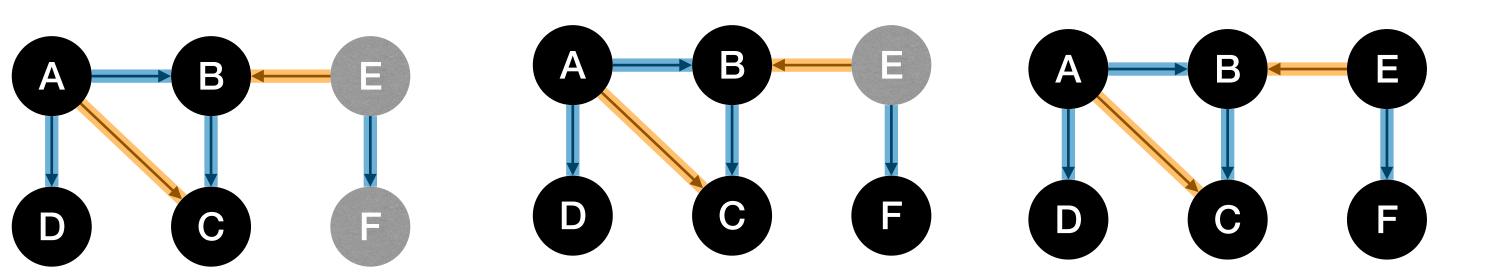

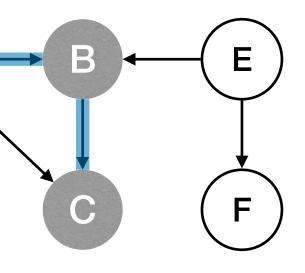

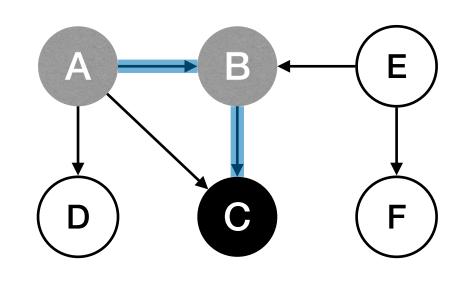

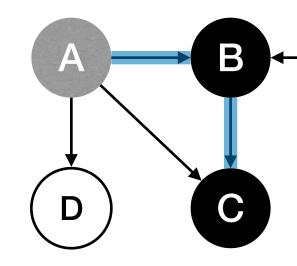

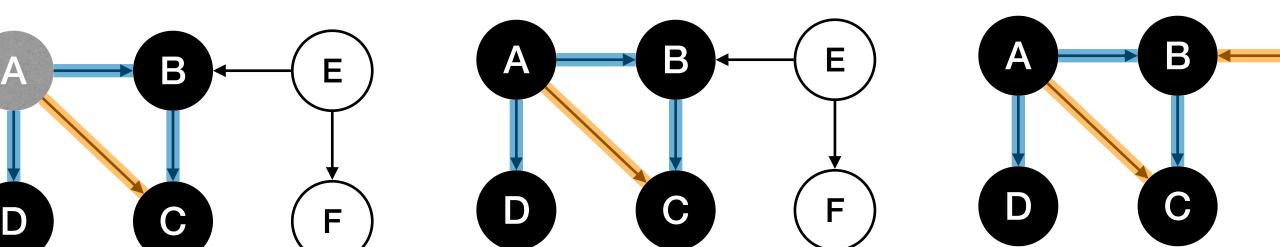

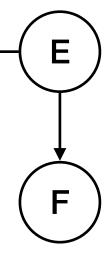

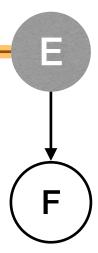

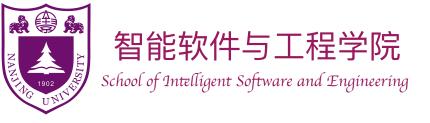

# Depth-First Search (DFS)

- DFS provides (at least) two chances to process each node: 4 Sample application: Track active intervals of nodes
  - **Pre-Visit:** WHITE  $\rightarrow$  GRAY
  - ► **Post-Visit:** GRAY  $\rightarrow$  BLACK

#### DFSAll(G):

PreProcess(G)for each node u in V u.color := WHITE u.parent := NIL for each node u in V if !u.visited DFS(G, u) DFS(G, s):
PreVisit(s)
s.color := GRAY
for each edge (s, v) in E
 if v.color = WHITE
 v.parent := s
 DFS(G, v)
s.color := BLACK
PostVisit(s)

- Clock ticks whenever some node's color changes.
- Discovery time: when the node turns to GRAY.
- Finish time: when the node turns to BLACK.

PreProcess(G):<br/>time := 0Note: here it<br/>indicates the<br/>discovery timeNote: here it<br/>indicates the<br/>discovery timePostProcess(G):<br/>time := time + 1<br/>s.f := time

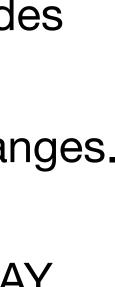

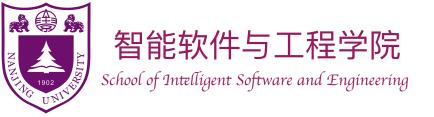

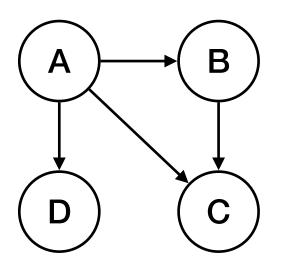

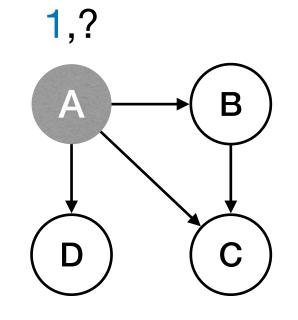

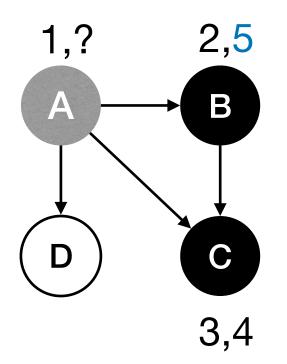

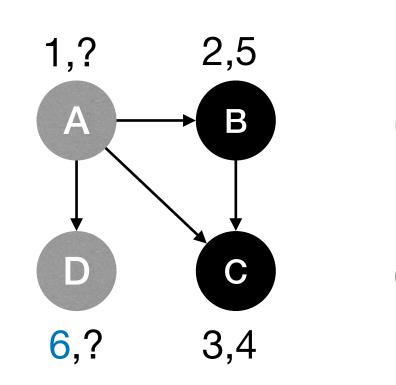

#### DFSAll(G):

#### *PreProcess*(*G*)

for each node *u* in *V* u.color := WHITE*u.parent* := *NIL* for each node *u* in *V* if !u.visited DFS(G, u)

**DFS(G, s)**: *PreVisit(s)* s.color := GRAYfor each edge (s, v) in Eif *v.color* = WHITE v.parent := sDFS(G, v)s.color := BLACK

*PostVisit(s)* 

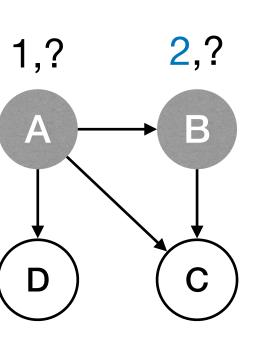

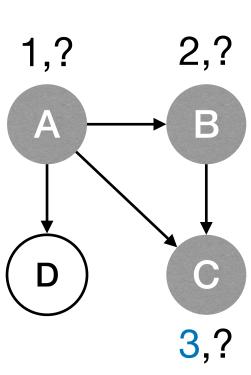

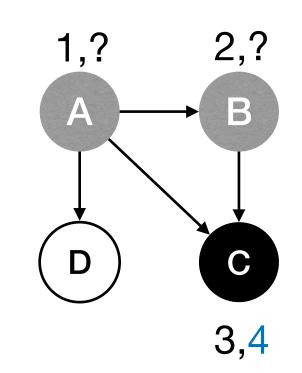

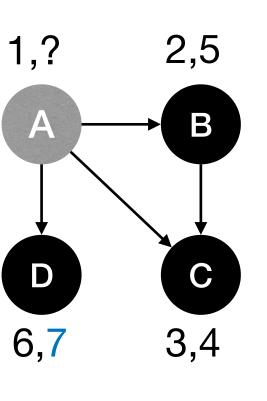

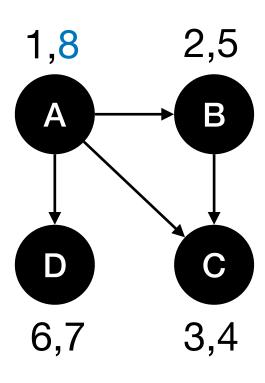

PreProcess(G): time := 0

PreVisit(s): time := time + 1s.d := time

PostProcess(G): time := time + 1 $s_f := time$ 

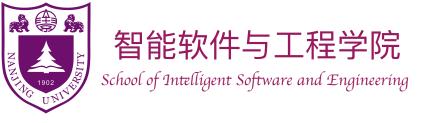

### Runtime of DFS

- Time spent on each node: O(1)
  - ► DFS(G,u) is called once for each node u.
- Time spent on each edge: O(1)
  - Each edge is examined O(1) times.

| DFSAll(G):                         | DFS(G, s)     |
|------------------------------------|---------------|
| PreProcess(G)                      | PreVisit(s)   |
| for each node <i>u</i> in <i>V</i> | s.color := G. |
| u.color := WHITE                   | for each edg  |
| u.parent := NIL                    | if v.col      |
| for each node <i>u</i> in <i>V</i> | v.p           |
| if !u.visited                      | Di            |
| DFS(G, u)                          | s.color := BI |
|                                    | PostVisit(s)  |

#### Total runtime: O(n + m)

<u>S):</u>

GRAY dge (s, v) in Eolor = WHITE.parent := sDFS(G, v)BLACK

PreProcess(G):

time := 0

PreVisit(s): time := time + 1s.d := time

PostProcess(G): time := time + 1 $s_{f} := time$ 

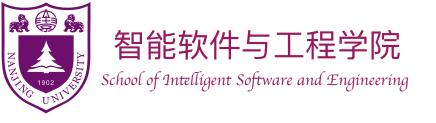

## **Classification of edges**

- DFS process classify edges of input graph into four types.
  - Tree Edges: Edges in the DFS forest.
  - Back Edges: Edges (u, v) connecting u to an ancestor v in a DFS tree.

  - descendant relation, or connecting nodes in different DFS trees.)

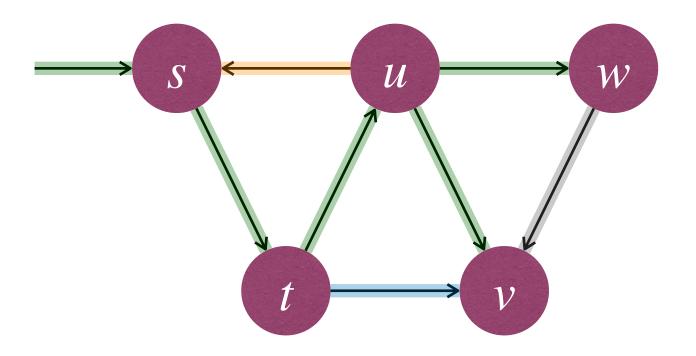

• Forward Edges: Non-tree edges (u, v) connecting u to a descendant v in a DFS tree.

Cross Edges: Other edges. (Connecting nodes in same DFS tree with no ancestor-

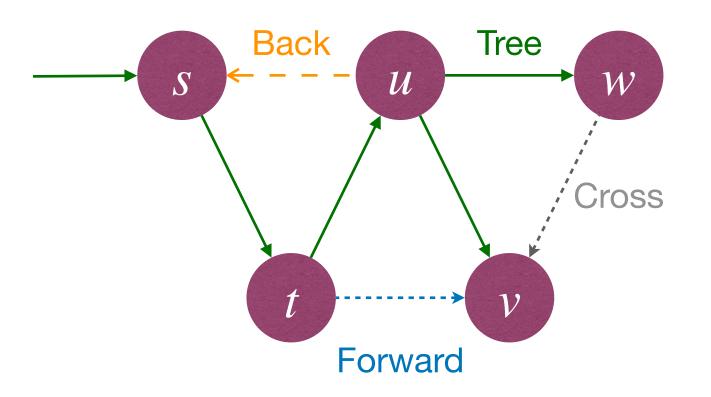

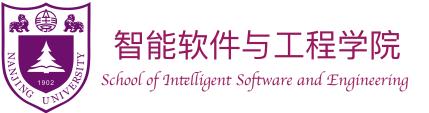

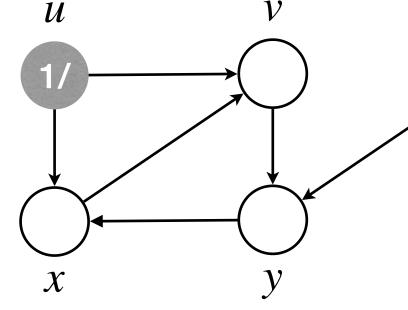

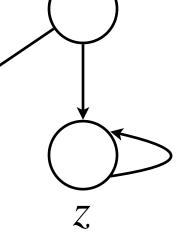

W

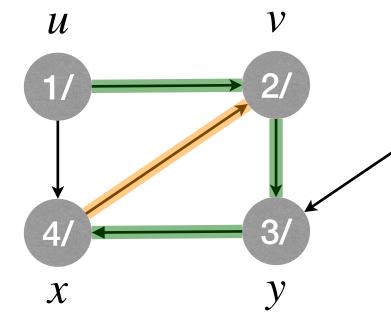

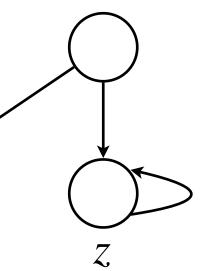

 ${\mathcal W}$ 

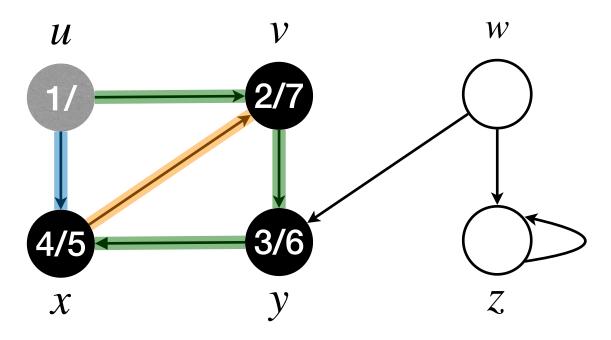

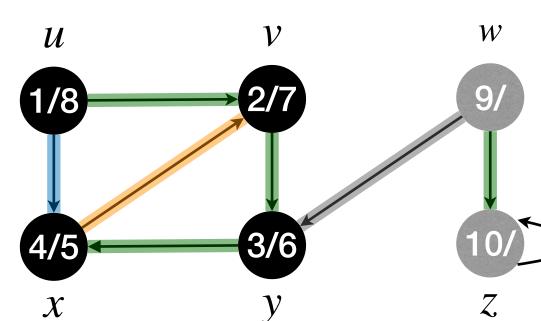

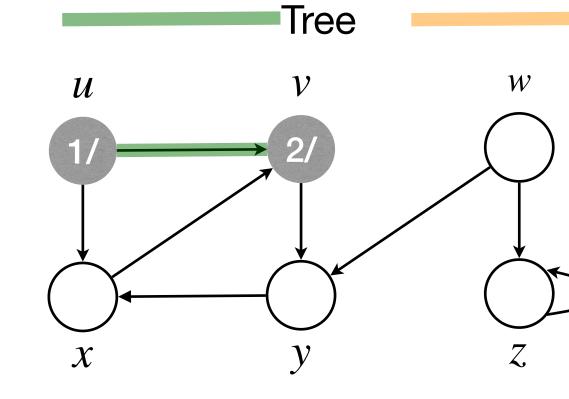

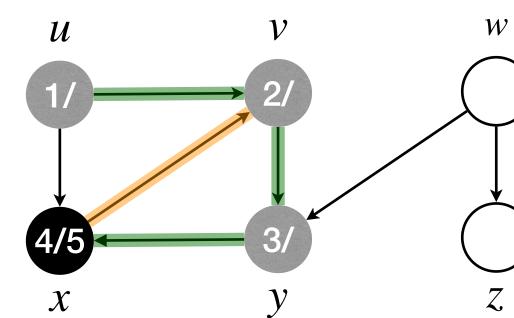

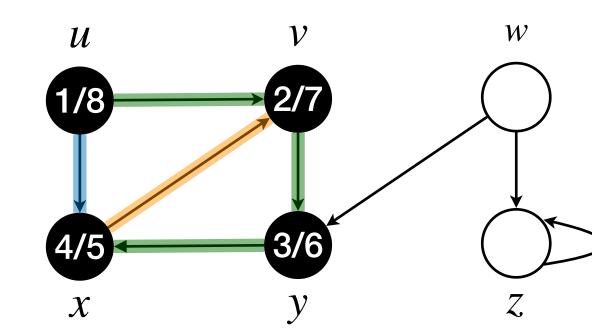

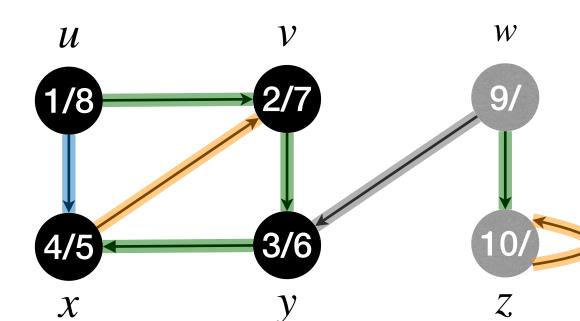

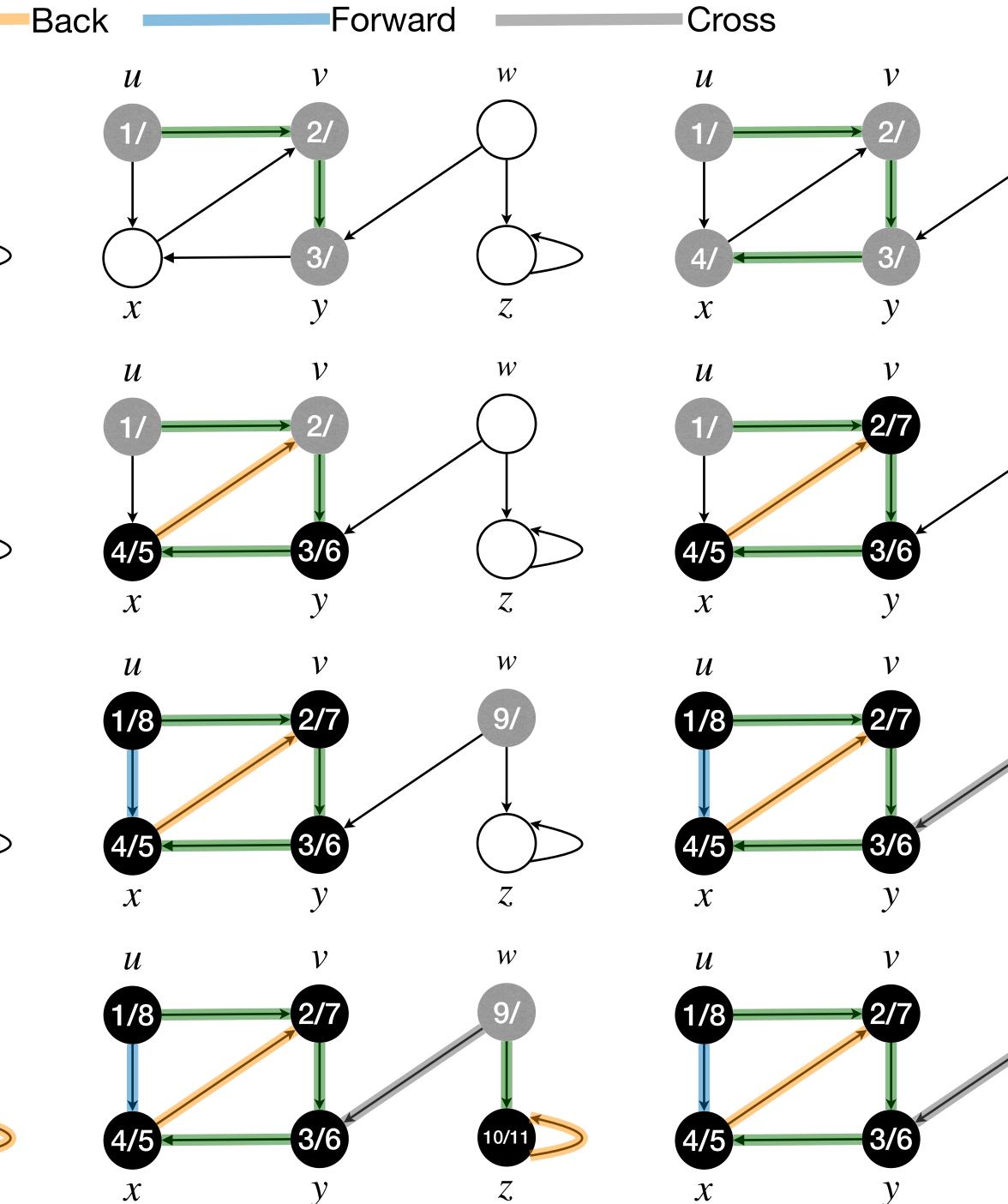

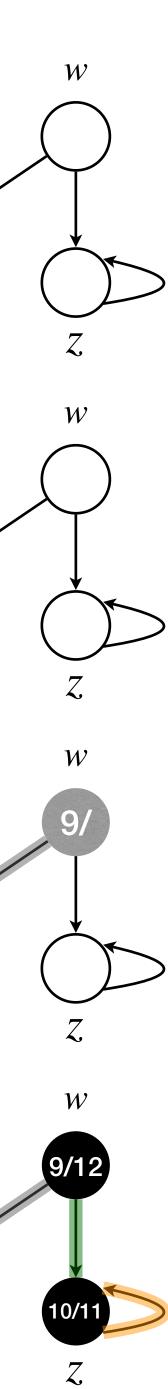

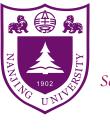

### **Properties of DFS: Parenthesis Theorem**

one is entirely contained within another.

- For any two nodes *u* and *v*, <u>exactly</u> one of following holds:
  - (a) [u.d, u.f] and [v.d, v.f] are disjoint, and u, v have no ancestor-descendant relation in the DFS forest;
  - (b)  $[u.d, u.f] \subset [v.d, v.f]$ , and u is a descendant of v in a DFS tree;
  - (c)  $[v.d, v.f] \subset [u.d, u.f]$ , and u is an ancestor of v in a DFS tree.

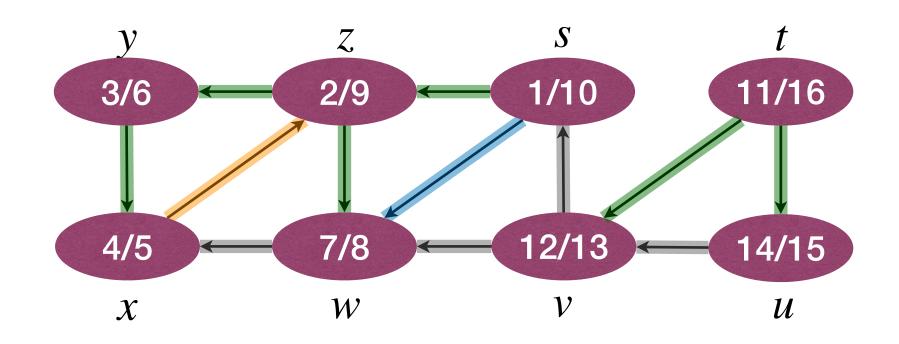

Theorem: Active intervals of two nodes are either: (a) entirely disjoint; or (b)

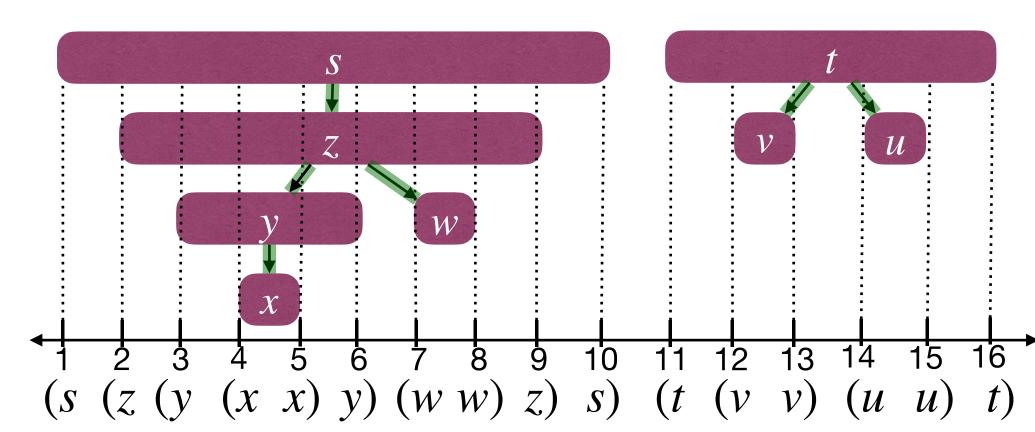

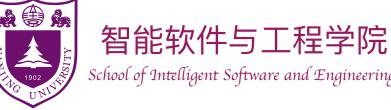

### **Properties of DFS: Parenthesis Theorem**

- **Proof**: Consider two nodes u and v. W.I.o.g., assume u.d < v.d.
- If v.d < u.f, then v is discovered (WHITE  $\rightarrow$  GRAY) while u is being processed (GRAY); and DFS will finish v first, before returning to u.
  - In this case,  $[v.d, v.f] \subset [u.d, u.f]$ , and u is an ancestor of v.
- If v.d > u.f, then obviously u.d < u.f < v.d < v.f; and DFS has finished exploring u (BLACK), before v is discovered (WHITE  $\rightarrow$  GRAY).
  - In this case, [u.d, u.f] and [v.d, v.f] are disjoint, and u, v have no ancestordescendant relation.

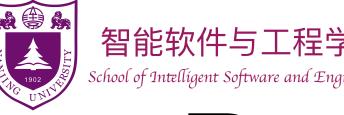

### **Properties of DFS: White-path Theorem**

Theorem In the DFS forest, v is a descendant of u iff when u is discovered, there is a path in the graph from u to v containing only WHITE nodes.

- Proof of  $\implies$ 
  - Claim: If v is a proper descendant of u, then v is WHITE when u is discovered.
    - Since if v is a is a proper descendant of u, then u.d < v.d.
  - For any node along the path from u to v in the DFS forest, above claim holds.
  - Therefore,  $[\Longrightarrow]$  direction of the theorem holds.

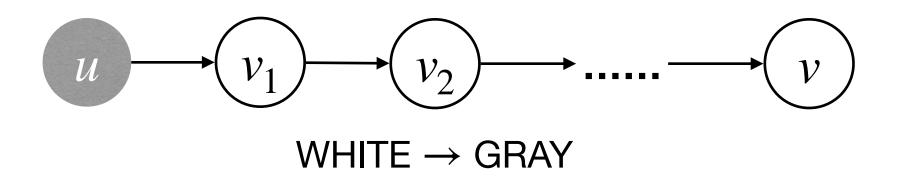

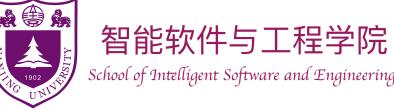

### **Properties of DFS: White-path Theorem**

- Proof of  $[\Leftarrow]$ :
  - of  $\mathcal{U}$ .
  - So we have  $[v_k.d, v_k.f] \subset [u.d, u.f]$ .
  - But v is discovered after u is discovered, and must before  $v_k$  is finished.
  - So we have  $u.d < v.d < v_k.f \le u.f$ .
  - Then it must be  $[v.d, v.f] \subset [u.d, u.f]$ , implying v is a descendant of u.

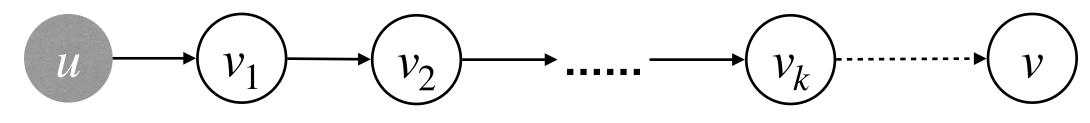

W.I.o.g., assume v is the first node along the path that does not become a descendant

Depth-first search until all the edges of  $v_k$  is explored!

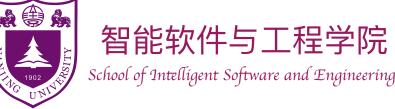

### **Properties of DFS: Classification of edges**

- Determine (u, v) type by color of v during DFS execution.
  - Tree Edges: Edges in the DFS forest.
  - Back Edges: Edges (u, v) connecting u to an ancestor v in a DFS tree.
  - Forward Edges: Non-tree edges (u, v) connecting u to a descendant v in a DFS tree.
  - Cross Edges: Other edges. (Connecting nodes in same DFS tree with no ancestor-descendant relation, or connecting nodes in different DFS trees.)

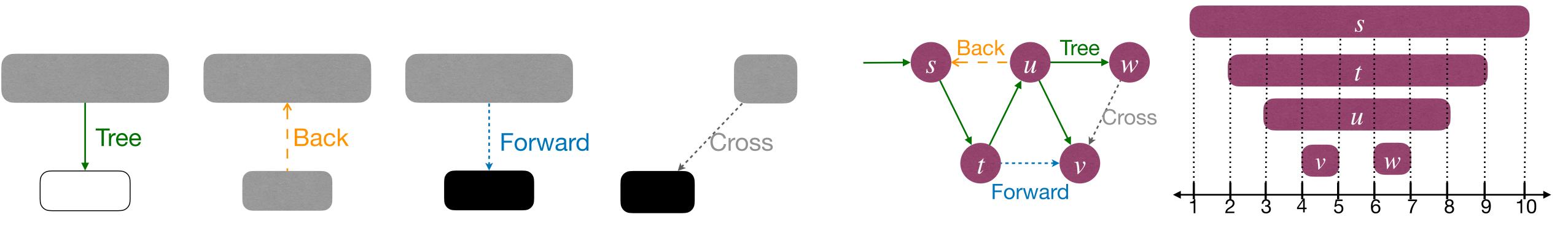

Node *v* is WHITE

Node *v* is BLACK

Node *v* is BLACK

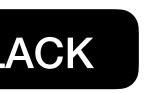

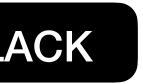

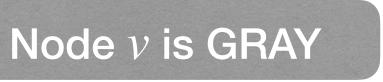

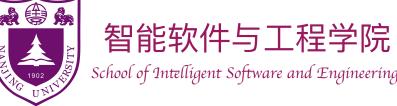

#### Properties of DFS: Types of edges in undirected graphs

• Will all four types of edges appear in DFS of undirected graphs?

Theorem In DFS of an *undirected* graph G, every edge of G is either a tree edge or a back edge.

- **Proof**:
  - Consider an arbitrary edge (u, v). W.I.o.g., assume u.d < v.d.
  - Edge (u, v) must be explored while u is GRAY.
  - Consider the first time the edge (u, v) is explored.

WHY?

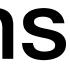

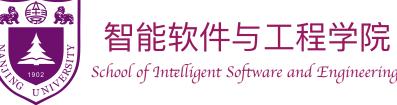

#### Properties of DFS: Types of edges in undirected graphs

- Proof (continued):
  - If the direction is  $u \to v$ . Then, v must be WHITE by then, for otherwise the edge would have been explored from direction  $v \rightarrow u$  earlier.
    - In such case, the edge (u, v) becomes a tree edge.
  - If the direction is  $v \rightarrow u$ . Then, the edge is "GRAY  $\rightarrow$  GRAY".
    - In such case, the edge (u, v) becomes a **back edge**.

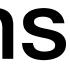

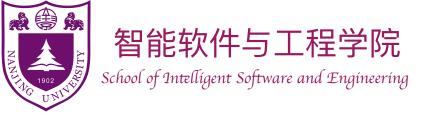

#### DFSIterSkeleton(G, s):

Stack Q Q.push(s)while !Q.empty() u := Q.pop()if !u.visited *u.visited* := *True* for each edge (u, v) in E Q.push(v)

BFSSkeletonAlt(G, s): FIFOQueue Q Q.enque(s)while !*Q.empty(*) u := Q.dequeue()if !u.visited *u.visited* := *True* for each edge (u, v) in E Q.enque(v)

Other queuing disciplines lead to more interesting algorithms!

### DFS, BFS, and others...

GraphExploreSkeleton(G, s): GenericQueue Q Q.add(s)while !*Q.empty*() u := Q.remove()if !u.visited *u.visited* := *True* for each edge (u, v) in E Q.add(v)

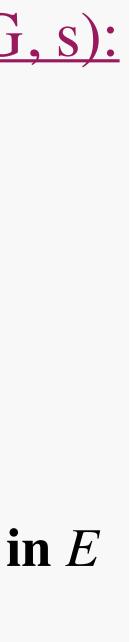

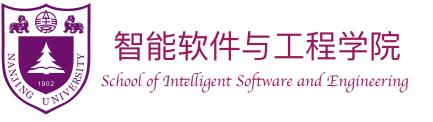

### Further reading

#### • [CLRS] Ch.22 (22.1-22.3)

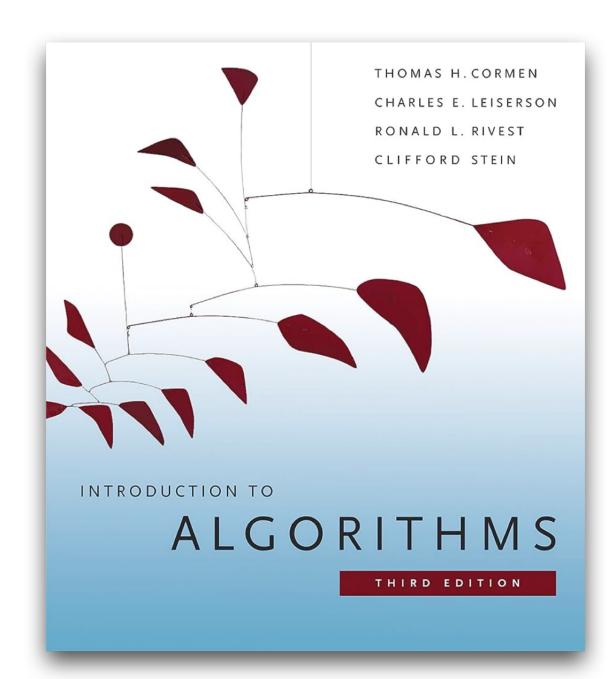